## **Desktop47**

**David Pogue**

 Upgrading to Microsoft Windows 2000 Professional Jerry Ford,2000-10 Upgrading to Microsoftr Windows 2000 Professional is the perfect companion for anyone planning on migrating from Windows 95, Windows 98 or Windows NT Workstation 4 to Windows 2000 Professional. Designed to be compact, this book provides a detailed examination of the differences between your operating system and Windows 2000 Professional. You will learn everything that you need to know to get up and running fast. Coverage focuses on how to take advantage of new features like personalized menus, active desktop, modem sharing and multiple monitor support without forgetting to show what has happened to your favorite programs and utilities. Coverage includes: \* Installing Windows 2000 Professional \* Desktop Customization \* Managing Applications \* System Administration \* Networking \* Internet Access

 **Windows XP Hacks** Preston Gralla,2005-02-23 A smart collection of insider tips and tricks, Windows XP Hacks, Second Edition covers the XP operating system from start to finish. Among the multitude of topics addressed, this must-have resource includes extensive coverage of hot-button issues such as: security web browsing controlling the control panel removing uninstallable XP components pop-up ads You'll also find timesaving hacks for file distribution; digital media, such as iTunes; and high-visibility web software, services, and exploits that have emerged since the book's last edition. Each hack in the book can be read easily in just a few minutes, saving

countless hours of searching for the right answer.Now completely revised and updated to cover Service Pack 2 (SP2), the second edition of this bestseller carefully breaks down the new features that come with SP2, including IE pop-up blocker, Windows Firewall, and the new wireless client.Written by Preston Gralla, the compact and affordable Windows XP Hacks, Second Edition provides direct, hands-on solutions that can be applied to the challenges facing XP beginners, as well as the more experienced power user. Each year, Windows XP is pre-installed on 90 million PCs worldwide, making it the world's most popular operating system.

 **Macs For Seniors For Dummies** Mark L. Chambers,2011-08-10 Over 50 and thinking about getting your first computer? A user-friendly Mac is a great choice, and Macs For Seniors For Dummies walks you through choosing one and learning to use it. You won't even need your grandchildren to help! Macs For Seniors For Dummies introduces you to all the basic things you may not have encountered before—how to use the keyboard and mouse, work with files and folders, navigate around the Mac OS X desktop, set up an Internet connection, and much more. You'll learn to: Choose the Mac that's right for you, set it up, run programs and manage files, and hook up a printer Use all the programs that come with your Mac for creating documents and spreadsheets, playing movies and music, and more Surf the Internet with the Safari browser — safely Keep in touch with family and friends via e-mail Upload photos from your digital camera, edit and organize them with iPhoto, and share them by e-mail or as prints Play music with iTunes, put your favorite songs on a CD, or listen to online radio stations Use the Web to help plan trips, get maps, book hotels or RV campgrounds, or buy plane tickets Customize your Mac to make everything as easy and convenient as possible Even if you've never used a computer before, Macs For Seniors For Dummies makes it really easy to make friends with your Mac. Before you know it, you'll wonder why you waited so long to get a computer!

 Windows XP Gigabook For Dummies Peter Weverka,Mark L. Chambers,Greg Harvey,Woody Leonhard,John R. Levine,Margaret Levine Young,Doug Lowe,2004-05-10 What's a Gigabook? A collection of just about everything youneed to know on a topic, all in one convenient place! Windows XP Gigabook For Dummies takes the best from fiveother For Dummies books and squeezes out everything but themost important stuff. This single super-sized reference —more than 800 pages' worth — gives you a go-to guide oneverything connected with Windows XP, PCs and peripherals, theInternet, Office 2003, and Money 2004. You might think of it as a"greatest hits" collection. Want to know how to set up, navigate, use, and maintain WindowsXP? It's all in Book I. Book II covers the care and feedingof PCs in general and takes you on a complete tour ofperipherals—those add-ons that make computing cool. Want toexplore the world via the World Wide Web? Check Book III. And ifyou finally have to do some work, check into Book IV, whereyou'll get the complete story on Office 2003 and Money 2004.You'll discover how to: Customize

Windows XP, set up user accounts, and sharefiles Work with digital photos, Windows Media Player, and WindowsMovie Maker Choose a printer, scanner, game hardware, and additionalstorage Set up a wireless home network Get online safely, protect your kids, create your own Webpages, and cruise for bargains on eBay Use Word, Outlook, Excel, and PowerPoint Manage your finances with Microsoft Money Windows XP Gigabook For Dummies is packed withinformation that's easy to find and even easier tounderstand. Keep it handy for reference—you'll begigapleased with how useful it is!

 **Easy Computer Basics, Windows 10 Edition** Michael R. Miller,2015-08-27 In Full Color! See it done. Do it yourself. It's that Easy! Easy Computer Basics, Windows 10 Edition, teaches you the fundamentals to help you get the most from your computer hardware and software. Fully illustrated steps with simple instructions guide you through each task, building the skills you need to perform the most common computer tasks. No need to feel intimidated; we'll hold your hand every step of the way. Learn how to... Set up and configure your new Windows 10 computer Upgrade your system with new hardware and software Use Microsoft Windows 10--and personalize it just for you Connect to the Internet for web browsing, email, Facebook, and listening to digital music View and edit digital photos Watch your favorite movies and TV shows online with Netflix and Hulu Protect your family and your computer from viruses, spam, and spyware Set up a wireless home network and share your Internet connection with multiple computers

*5*

 *Windows XP in a Nutshell* David A. Karp,Tim O'Reilly,Troy Mott,2002 Discusses how to install, run, and configure Windows XP for both the home and office, explaining how to connect to the Internet, design a LAN, and share drives and printers, and includes tips and troubleshooting techniques.

 **The Definitive Guide to PC-BSD** Dru Lavigne,2010-04-28 This book is the ultimate reference for both beginners and power users to PC-BSD—the free, easy-to-use operating system based on FreeBSD. Existing power users will learn how to look under the hood and contribute to the global PC-BSD community. PC-BSD is turning into a hassle-free alternative to Linux on the desktop. Enjoy secure, virus-free computing Quickly become a power user

 **Windows Server 2008 R2 Essentials** Neil Smyth,2011-05-02

 *Teach Yourself VISUALLY Windows 10 Anniversary Update* Paul McFedries,2016-08-22 The ultimate visual learner's guide to Windows 10 Teach Yourself VISUALLY Windows 10 Anniversary Update is the quick and easy way to get up and running with Windows 10 and Windows 10 Update. From setting up to shutting down and everything in between, this book guides you through everything you need to know to start working with Windows 10. Learn how to customize Widows 10, pin an app to the Start menu, work with files and digital media, customize the interface, optimize performance, set up email, go online, and so much more. Two-page spreads, detailed instruction, and expert content walk you through more than 150 Windows tasks. Coverage

*6*

includes the Windows 10 release, along with the newest features of the Windows 10 Anniversary Update. This is your visual guide to learning what you can do with Windows 10 and Windows 10 Anniversary Update. Find your way around Windows 10 with full-color screen shots Install programs, set up user accounts, play music and videos, and more Learn basic maintenance that keeps your system running smoothly Set up password protection and troubleshoot basic issues quickly

 Windows Vista Michael Meskers,2007-05-21 Get on the fast track to mastering Vista Want to join the move to Microsoft's new Windows Vista? Whether it's for home or business, you can make the transition painlessly with this easy-to-follow guide. Gain solid skills as you progress from station to station in a series of clear-cut tutorials on new Vista tools. Learn how to customize your desktop, go wireless, set security, and more. The last stop? Become a Vista power user and see where you can go. Start the journey today on The L Line. \* Select the right Vista edition or upgrade for your needs \* Browse the new interface \* Master indexing, searching, and security in Vista \* Create CDs, DVDs, and file libraries All aboard for valuable online extras Visit the L Line Web site at www.wiley/com/go/thelline for valuable online supplementary materials: \* Test bank with challenging review questions \* PowerPoint(r) slides with chapter outlines \* Practice exam answers Along The L Line \* Complete tutorial coverage \* Ample illustrations and examples \* Real-world applications and hints for avoiding pitfalls \* Practice exams that help you evaluate

## your progress

 *My Windows 8 Computer for Seniors* Michael Miller,2013-05-24 Easy, clear, readable, and focused on what you want to do Step-by-step instructions for the tasks you care about most Large, full-color, close-up photos show you exactly what to do Common-sense help whenever you run into problems Tips and notes to help you do even more Over the years, you've learned a lot. Now, learn Windows 8! We've identified the Windows 8 skills you need to stay connected with people you care about; keep your computer reliable, productive, and safe; express your creativity; find new passions; and live a better life! Our crystal-clear instructions respect your smarts but never assume you're an expert. Big, colorful photos on nearly every page make this book incredibly easy to read and use! Set up your computer with no fuss or aggravation Get productive fast, even if you don't have computer experience Use the new "touch" features of Windows 8 if you have a touchscreen device Safeguard your privacy and protect yourself from online scams Display up-to-the-minute news, weather, and stock prices Browse and search the Web, wherever you go Find reliable health information online Make Skype video calls to friends and family Use Facebook to find old friends and see what they're up to Store your pictures and share them with loved ones Read eBooks on your PC–even enlarge text for greater comfort Watch TV or movies with Netflix, Hulu Plus, or YouTube Enjoy your music, and discover great music you've never heard Fix your own computer problems without help

 **Windows 7** William Stanek,2009-10-10 A guide to Windows 7 is organized by feature, furnishing details on all new features, tools, and enhancements, including the multimedia, security, search, and data organization capabilities, and offering helpful tips on system setup, upgrading, and troubleshooting.

 **Windows 8.1 on Demand** Perspection Inc.,Steve Johnson,2013-11-14 Need answers quickly? Windows 8.1 on Demand provides those answers in a visual step-by-step format. We will show you exactly what to do through lots of full color illustrations and easy-to-follow instructions. Numbered Steps guide you through each task See Also points you to related information in the book Did You Know? alerts you to tips and techniques Illustrations with matching steps Tasks are presented on one or two pages Inside the Book Master the Windows 8.1 user experience Manage files and information with the Desktop and Windows apps Share files and media on a SkyDrive, HomeGroup, or network Browse the Web, search for information, and get instant updates Use Windows apps to get news, finance, sports, travel, weather, food, and health from Bing Use Windows apps to work with mail, instant messages, calls, contacts, photos, music, videos, and games Get more apps using the Windows Store Protect your device from Internet or network intruders Set multiple users and parent controls Customize, fine-tune, and administer Windows 8.1 Bonus Online Content Register your book at queondemand.com to gain access to: Workshops and related files Keyboard shortcuts Visit the author site: perspection.com

 *The Rough Guide to Windows 7* Simon May,2009-08-31 The Rough Guide to Windows 7is the ultimate companion to buying, using and getting the most from Windows 7. Discover all the facts and all the essential information you need to know, from how to use Microsoft Multi-touch technologies, how to customize the Windows 7 environment with backgrounds, ClearType and display shortcuts, plus Windows 7's advanced new Media Centre features. Don't miss a trick, with the Live Gallery and all the coolest Gadgets at your fingertips plus all the latest tips to the best freeware add-ons and downloads to extend your Windows 7 experience. Written by Simon May, a leading Windows blogger and regular writer for online magazine TheDigitalLifestyle.com, this guide is approachably written to demystify the jargon for novices and Microsoft experts alike. Whether you want to make the most of your windows media player, improve your performance or be more productive with Microsoft office applications - Do more with The Rough Guide to Windows 7.

 *Windows 7: The Definitive Guide* William R. Stanek,2009-10-15 This book provides everything you need to manage and maintain Windows 7. You'll learn all of the features and enhancements in complete detail, along with specifics for configuring the operating system to put you in full control. Bestselling author and Windows expert William Stanek doesn't just show you the steps you need to follow, he also tells you how features work, why they work, and how you can customize them to meet your needs. Learn how to squeeze every bit of power out of Windows 7 to

take full advantage of its features and programs. Set up, customize, and tune Windows 7-Optimize its appearance and performance, install and manage software, customize your hardware, and install printers, scanners, and faxes Manage your files and data-Search your computer more efficiently, secure your data, share and collaborate, and get the most out of optional programs such as Windows Live Mail Master your digital media-Create media libraries, manage digital pictures and videos, make DVDs, and create movies Get connected and start networking-Set up a home or small-office network, conquer Internet Explorer, and master onthe-go networking Protect your computer-Keep your family safe while on the Internet, navigate the computer security maze, and configure Windows 7's protection features Manage and support Windows 7 systems-Configure user accounts, disks and drives, troubleshoot and handle routine maintenance, and resolve advanced support and recovery issues Learn advanced tips & techniques-Manage the Windows boot environment, explore Group Policy, and much more

 *Beginning Ubuntu for Windows and Mac Users* Nathan Haines,2017-08-25 Discover how to get the most out of Ubuntu for work, home, and play. Learning a new operating system can feel daunting, especially if you're used to Windows or OS X. If you've been afraid to try Ubuntu because you don't know where to start, this book introduces you to a wide selection of software and settings that will make your computer ready to work for you. You'll see how Ubuntu can make your computing life easy. In addition to a tour of Ubuntu's modern and easyto-use interface, you'll also learn how Ubuntu's

Software Updater keeps all of your software secure and up-to-date. Browsing the Internet becomes faster and safer. Creating documents and sharing with others is built right in. Enjoying your music and movie libraries helps you unwind. Ubuntu is the world's third most popular operating system and powers desktop and laptop computers, servers, private and public clouds, and embedded devices. There's never been a better time to install Ubuntu and move to an open source way of life. Completely updated for this exciting second edition, Beginning Ubuntu for Windows and Mac Users will help you start your journey into Free and Open Source Software with Ubuntu 16.04 LTS. What You'll Learn Understand the advantages of Ubuntu and its variants—Kubuntu, Xubuntu, and more Install Ubuntu on its own or alongside your computer's existing operating system Search Ubuntu's catalog of thousands of applications—all ready to install with a single click Work with files and disks that were created with Windows and OS X Run simple, interesting tasks and games using the command line Customize Ubuntu in powerful ways and get work done with virtual machines Who This Book Is For Anyone who wants to move to using an open source operating system.

 *Windows Server 2012: Up and Running* Samara Lynn,2012-11-12 If your organization plans to move to a cloud infrastructure from a LAN or WAN, this book shows you how to do it efficiently with Windows Server 2012. Experienced Windows administrators will learn how to deploy, configure, and manage the server's expanded capabilities and features step-by-step, using

clear examples and numerous screen shots. You'll also discover how to integrate employees' private mobile devices into your corporate network. Whether you intend to take your infrastructure to a public, private, or hybrid cloud environment, Windows Server 2012 provides the virtualization technology to get you there. This book helps you put it to work. Control your entire Windows infrastructure from the Server Manager console Learn how Active Directory Domain Services provide more centralized network administration Use Dynamic Access Control to manage data and user permissions Provide data integrity and fault tolerance with Storage Spaces and ReFS Gain robust management of virtual environments with Hyper V R3 Master networking tools such as IPAM to help you move to the cloud Connect clients to network resources through Unified Remote Access

 Easy Computer Basics, Windows 7 Edition Michael Miller,2009-09-01 See it done. Do it yourself. It's that Easy! Easy Computer Basics, Windows 7 Edition teaches you the fundamentals to help you get the most from your computer hardware and software. Fully illustrated steps with simple instructions guide you through each task, building the skills you need to perform the most common computer tasks. No need to feel intimidated; we'll hold your hand every step of the way. In full color Learn how to… • Set up and configure your new computer system • Upgrade your computer with new hardware and software • Use Microsoft Windows 7–and personalize it just for you • Connect to the Internet for web surfing, email, Facebook, and YouTube • Manage and edit digital photos • Play,

*13*

copy, and burn your own music CDs–and download music from the Internet to play on your iPod • Protect your family and your computer from viruses, spam, and spyware • Set up a wireless home network and share your Internet connection with multiple computers Category: General Computing Covers: Hardware, Microsoft ® Windows 7 User Level: Beginner Easy steps guide you through each task. Items you select or click are shown in bold. Each step is fully illustrated.

 **Brilliant Windows 10** Steve Johnson,2015-09-08 **Windows 10 May 2019 Update: The Missing Manual** David Pogue,2019-05-10 The Windows 10 May 2019 Update adds a host of new and improved features to Microsoft's flagship operating system—and this jargon-free guide helps you get the most out of every component. This in-depth Missing Manual covers the entire system and introduces you to the latest features in the Windows Professional, Enterprise, Education, and Home editions. You'll learn how to take advantage of improvements to the Game Bar, Edge browser, Windows Online, smartphone features, and a lot more. Written by David Pogue—tech critic for Yahoo Finance and former columnist for The New York Times—this updated edition illuminates its subject with technical insight, plenty of wit, and hardnosed objectivity.

Delve into the emotional tapestry woven by Emotional Journey with in Experience **Desktop47** . This ebook, available for download in a PDF format ( Download in PDF: \*), is more than just words on a page; itis a journey of connection and profound

emotion. Immerse yourself in narratives that tug at your heartstrings. Download now to experience the pulse of each page and let your emotions run wild.

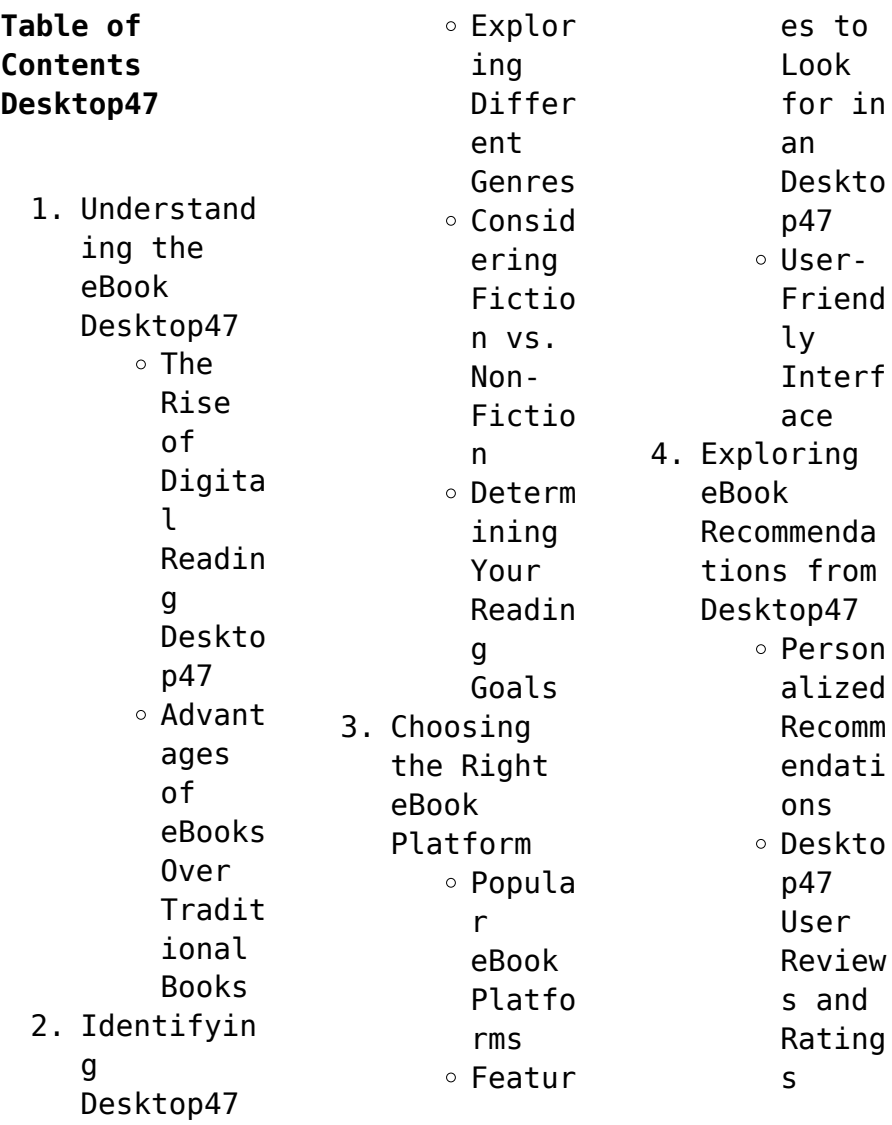

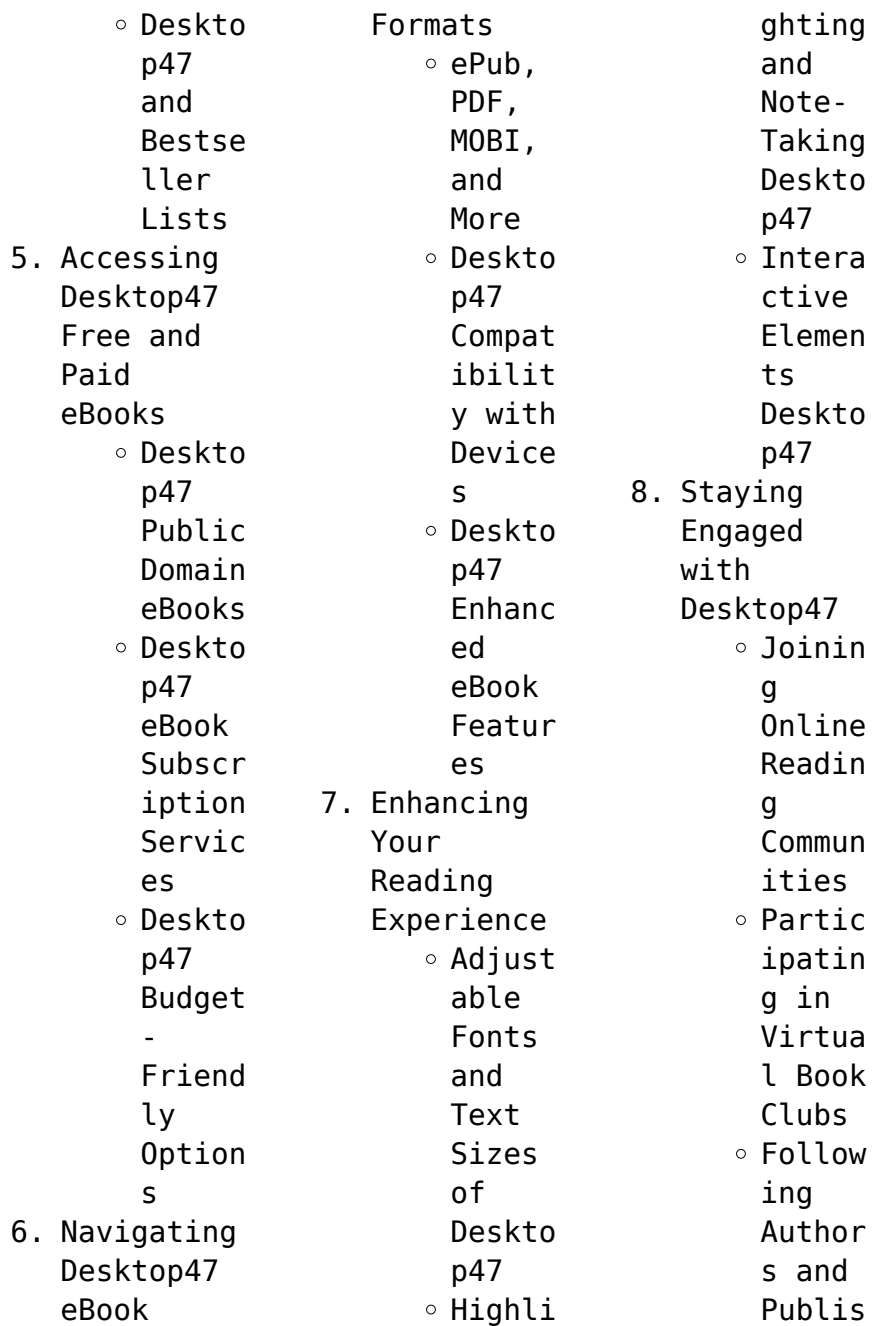

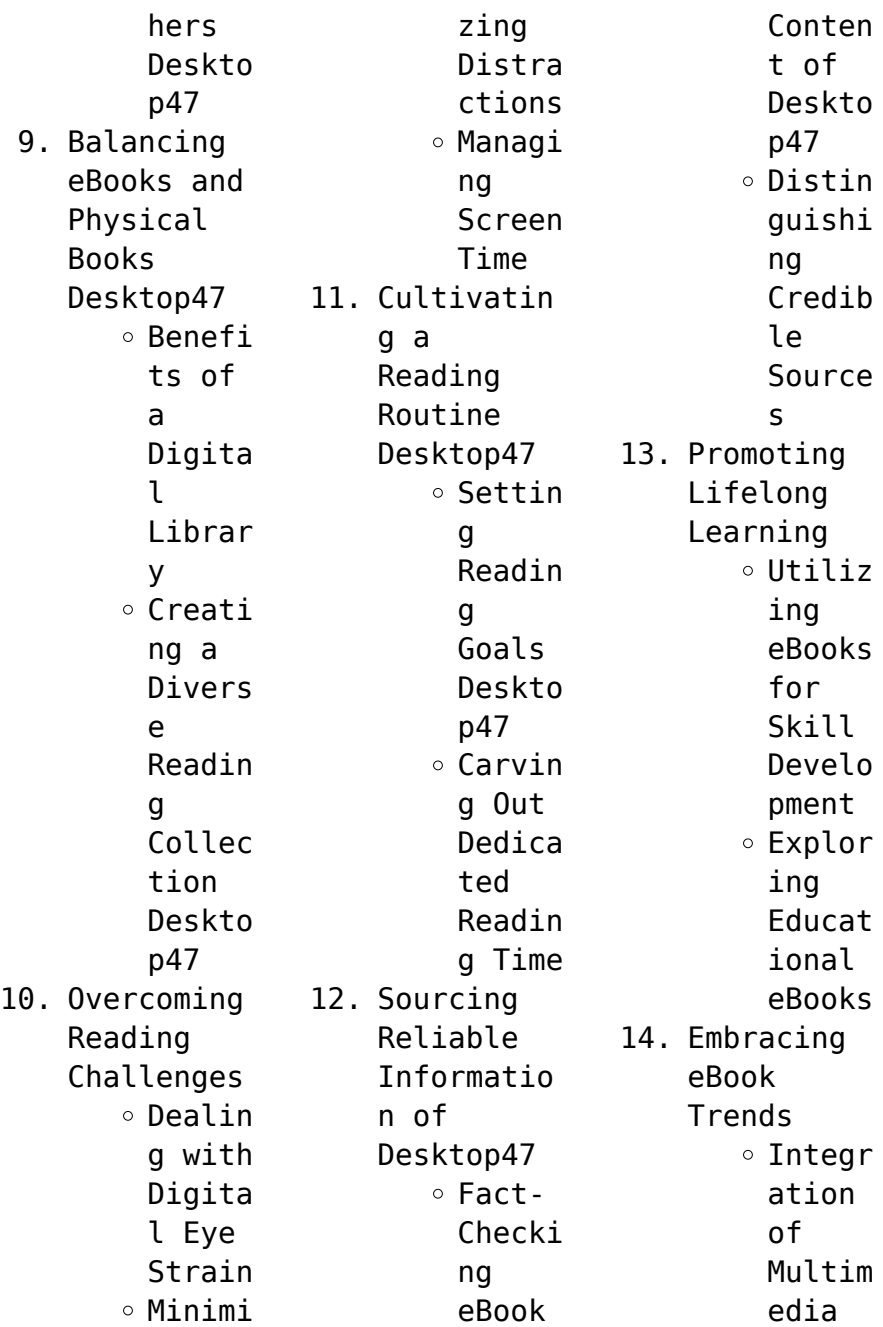

Elemen  $t<sub>s</sub>$ Intera ctive and Gamifi ed eBooks

## **Desktop47 Introduction**

In todays digital age, the availability of Desktop47 books and manuals for download has revolutionized the way we access information. Gone are the days of physically flipping through pages and carrying heavy textbooks or manuals. With just a few clicks, we can now access a

wealth of knowledge from the comfort of our own homes or on the go. This article will explore the advantages of Desktop47 books and manuals for download, along with some popular platforms that offer these resources. One of the significant advantages of Desktop47 books and manuals for download is the cost-saving aspect. Traditional books and manuals can be costly, especially if you need to purchase several of them for educational

or professional purposes. By accessing Desktop47 versions, you eliminate the need to spend money on physical copies. This not only saves you money but also reduces the environmental impact associated with book production and transportation. Furthermore, Desktop47 books and manuals for download are incredibly convenient. With just a computer or smartphone and an internet connection, you can access a vast library of resources on

any subject imaginable. Whether youre a student looking for textbooks, a professional seeking industryspecific manuals, or someone interested in selfimprovement, these digital resources provide an efficient and accessible means of acquiring knowledge. Moreover, PDF books and manuals offer a range of benefits compared to other digital formats. PDF files are designed to retain their formatting

regardless of the device used to open them. This ensures that the content appears exactly as intended by the author, with no loss of formatting or missing graphics. Additionally, PDF files can be easily annotated, bookmarked, and searched for specific terms, making them highly practical for studying or referencing. When it comes to accessing Desktop47 books and manuals, several platforms offer an extensive collection of resources. One

such platform is Project Gutenberg, a nonprofit organization that provides over 60,000 free eBooks. These books are primarily in the public domain, meaning they can be freely distributed and downloaded. Project Gutenberg offers a wide range of classic literature, making it an excellent resource for literature enthusiasts. Another popular platform for Desktop47 books and manuals is Open Library. Open Library is an initiative

of the Internet Archive, a nonprofit organization dedicated to digitizing cultural artifacts and making them accessible to the public. Open Library hosts millions of books, including both public domain works and contemporary titles. It also allows users to borrow digital copies of certain books for a limited period, similar to a library lending system. Additionally, many universities and educational institutions have their own digital

libraries that provide free access to PDF books and manuals. These libraries often offer academic texts, research papers, and technical manuals, making them invaluable resources for students and researchers. Some notable examples include MIT OpenCourseWare, which offers free access to course materials from the Massachusetts Institute of Technology, and the Digital Public Library of America, which provides a vast collection of digitized books

and historical documents. In conclusion, Desktop47 books and manuals for download have transformed the way we access information. They provide a cost-effective and convenient means of acquiring knowledge, offering the ability to access a vast library of resources at our fingertips. With platforms like Project Gutenberg, Open Library, and various digital libraries offered by educational institutions, we have access to an everexpanding collection of

## **Desktop47**

books and manuals. Whether for educational, professional, or personal purposes, these digital resources serve as valuable tools for continuous learning and selfimprovement. So why not take advantage of the vast world of Desktop47 books and manuals for download and embark on your journey of knowledge?

**FAQs About Desktop47 Books**

> 1. Where can I buy Desktop47

books? Bookstores : Physical bookstores like Barnes & Noble, Waterstone s, and independen t local stores. Online Retailers: Amazon, Book Depository , and various online bookstores offer a wide range of books in physical and digital formats. 2. What are the different book formats

available? Hardcover: Sturdy and durable, usually more expensive. Paperback: Cheaper, lighter, and more portable than hardcovers . E-books: Digital books available for ereaders like Kindle or software like Apple Books, Kindle, and Google Play Books. 3. How do I choose a Desktop47 book to read?

Genres: Consider the genre you enjoy (fiction, nonfiction, mystery, sci-fi, etc.). Recommenda tions: Ask friends, join book clubs, or explore online reviews and recommenda tions. Author: If you like a particular author, you might enjoy more of their work. 4. How do I take care of Desktop47 books? Storage: Keep them away from direct sunlight and in a dry environmen t. Handling: Avoid folding pages, use bookmarks, and handle them with clean hands. Cleaning: Gently dust the covers and pages occasional ly. 5. Can I borrow books without buying them? Public Libraries: Local

libraries offer a wide range of books for borrowing. Book Swaps: Community book exchanges or online platforms where people exchange books. 6. How can I track my reading progress or manage my book collection ? Book Tracking Apps: Goodreads, LibraryThi ng, and Book Catalogue are popular

apps for tracking your reading progress and managing book collection s. Spreadshee ts: You can create your own spreadshee t to track books read, ratings, and other details. 7. What are Desktop47 audiobooks , and where can I find them? Audiobooks : Audio recordings of books, perfect for

listening while commuting or multitaski ng. Platforms: Audible, LibriVox, and Google Play Books offer a wide selection of audiobooks . 8. How do I support authors or the book industry? Buy Books: Purchase books from authors or independen t bookstores . Reviews: Leave reviews on platforms like

Goodreads or Amazon. Promotion: Share your favorite books on social media or recommend them to friends. 9. Are there book clubs or reading communitie s I can join? Local Clubs: Check for local book clubs in libraries or community centers. Online Communitie  $\sim$ : Platforms like Goodreads have virtual

book clubs and discussion groups. 10. Can I read Desktop47 books for free? Public Domain Books: Many classic books are available for free as theyre in the public domain. Free Ebooks: Some websites offer free e-books legally, like Project Gutenberg or Open Library. **Desktop47 :** A Course in Phonetics - Answers | PDF Answers to exercises in A Course in Phonetics. Chapter 1. A: (1) 1: upper lip. 2: (upper) teeth 3: alveolar ridge 34800259-acourse-inphonetics-Answers.pdf - Answers to... Answers to exercises in A Course in Phonetics Chapter 1 A: (1) 1: upper lip ... Key is  $613 = 63.$ Report values forLeaf column in increasing order and do not ... Answers to exercises in A Course in

Phonetics. Chapter 1 Answers to exercises in A Course in Phonetics ; Chapter 1 ; (1) 1: upper lip ; 2: (upper) teeth ; 3: alveolar ridge. Chapter 2: Exercise J Chapter 2: Exercise J. Read the following passages in phonetic transcription. The first, which represents a form of British English of the kind spoken by ... A course in phonetics ladefoged 7th edition pdf answer key Dr. Johnson's research and teaching on

acoustic phonetics and psycholinguisti cs is widely recognized. personal financial planning gitman Answers to exercises in ... Answer Key for Phonetics Exercises.docx View Answer Key for Phonetics Exercises.docx from LINGUISTIC 249 at Ivy Tech Community College, Indianapolis. Answer Key for Chapter 2 Phonetics Exercises ... Course in Phonetics Performance Exercise A Chapter 5. British English. American

English. Untitled Document http://hctv.hum net.ucla.edu/de partments/ ... Phonetics Exercise Answers English Language Esl Learning Nov 29, 2023 — RELATED TO **PHONETICS** EXERCISE. ANSWERS FNGLTSH LANGUAGE ESL. LEARNING FOR ALL AGES AND. READING LEVELS. • Go Math Answer Key · • Herbalism Guide ... Phonetics Exercises—Answe rs, P. 1 Answer the following questions. a). What voiced consonant has the same place of articulation as [t] and the

same manner of articulation as [f]? ... Pathophysiology Final Exam Practice Quiz Flashcards Pathophysiology Final Exam Practice Quiz. 5.0 (4 reviews). Flashcards · Learn · Test · Match ... answers the question correctly? a.  $C_{\theta}$ ]] proliferation b. Matrix c ... Pathophysiology - Practice EXAM QUESTIONS - Final Study Flashcards On Pathophysiology - Practice EXAM QUESTIONS - Final at Cram.com. Quickly memorize the terms, phrases

and much more. Pathophysiology Final Exam Flashcards What is the most helpful test to determine renal function? Creatinine. What bacteria is associated with acute pyelonephritis ... Pathophysiology Final EXAM Questions AND Correct ... Pathophysiology Final EXAM Questions AND Correct Answers MAY OF 2023 · What is a characteristic of coronary artery disease (CAD) · The build-up of infectious by ... Pathophysiology : Help and Review Final

Exam Test and improve your knowledge of Pathophysiology : Help and Review with fun multiple choice exams you can take online with Study.com. Final Exam-Pathophysiology - Questions With Answers ... Download Final Exam-Pathophysiology - Questions With Answers Best Exam Solutions (GRADED A+) and more Exams Nursing in PDF only on Docsity! Pathophysiology Final Exam Review - PATHO FINAL (100 ... Comprehensive review of the material needed for nursing

patho final exam. Professor Kristy Martinez patho final (100 differences dysplasia, hyperplasia, Week 16 Final Exam.pdf - Week 16: Pathophysiology Final... Question 1 1 / 1 pts A patient with type 1 diabetes asks the nurse what causes polyuria. What is the nurse's best response? The symptom of polyuria in diabetes ... ATI Pathophysiology Final Exam Sign up at Naxlex Nursing Guides to find the correct answers for the above ATI

pathophysiology final exam questions and discover more practical questions to ... Practice Test Questions & Final Exam Test and improve your knowledge of Pathophysiology Textbook with fun multiple choice exams you can take online with Study.com. La regola dell'equilibrio Award-winning, best-selling novelist Gianrico Carofiglio was born in Bari in 1961 and worked for many years as a prosecutor specializing in organized crime. La regola

dell'equilibrio by Carofiglio, Gianrico Carofiglio is best known for the Guido Guerrieri crime series: Involuntary Witness, A Walk in the Dark, Reasonable Doubts, Temporary Perfections and now, A Fine ... La regola dell'equilibrio La regola dell'equilibrio è un romanzo giallo scritto da Gianrico Carofiglio e pubblicato da Einaudi nel 2014. Fa parte della serie I casi dell'avvocato . .. La regola dell'equilibrio Quotes by Gianrico

Carofiglio The man who lies to himself and listens to his own lie comes to such a pass that he can no longer distinguish the truth, within him or around him. La regola dell'equilibrio book by Gianrico Carofiglio "A FINE LINE is a terrific novel, a legal thriller that is also full of complex meditations on the life of the lawyer and the difficult compromises inherent ... La regola dell'equilibrio - Hardcover La regola dell'equilibrio ISBN 13:

9788806218126. La regola dell'equilibrio - Hardcover. 3.84 avg rating •. ( 1,891 ratings by Goodreads ). View all 41 copies ... La regola dell'equilibrio by Gianluca Carofiglio: Good Used book that is in clean, average condition without any missing pages. Seller Inventory # 46077381-6. Contact seller · Report this item. La regola dell'equilibrio Dec 11, 2014 — Guido Guerrieri is a changed man. Handed a

troubling medical diagnosis, his usual confidence has been shaken, and even if the jury is out on ... La regola dell'equilibrio by Gianrico Carofiglio | eBook eBook(Italianlanguage Edition) · \$8.99. La regola dell'equilibrio , Brand New, Free shipping in the US La regola dell'equilibrio , Brand New, Free shipping in the US · Great Book Prices Store

 $(274250)$  · 97.3% positive feedback ... Best Sellers - Books :: [how to make](https://www.freenew.net/textbooks/uploaded-files/?k=how_to_make_easy_paper_airplanes_step_by_step.pdf) [easy paper](https://www.freenew.net/textbooks/uploaded-files/?k=how_to_make_easy_paper_airplanes_step_by_step.pdf) [airplanes step](https://www.freenew.net/textbooks/uploaded-files/?k=how_to_make_easy_paper_airplanes_step_by_step.pdf) [by step](https://www.freenew.net/textbooks/uploaded-files/?k=how_to_make_easy_paper_airplanes_step_by_step.pdf) [how to make a](https://www.freenew.net/textbooks/uploaded-files/?k=How-To-Make-A-Very-Good-Paper-Plane.pdf) [very good paper](https://www.freenew.net/textbooks/uploaded-files/?k=How-To-Make-A-Very-Good-Paper-Plane.pdf) [plane](https://www.freenew.net/textbooks/uploaded-files/?k=How-To-Make-A-Very-Good-Paper-Plane.pdf) [how to make](https://www.freenew.net/textbooks/uploaded-files/?k=How_To_Make_Stress_Balls.pdf) [stress balls](https://www.freenew.net/textbooks/uploaded-files/?k=How_To_Make_Stress_Balls.pdf) [how to lose](https://www.freenew.net/textbooks/uploaded-files/?k=How_To_Lose_Belly_Fat_Fast_For_Men.pdf) [belly fat fast](https://www.freenew.net/textbooks/uploaded-files/?k=How_To_Lose_Belly_Fat_Fast_For_Men.pdf) [for men](https://www.freenew.net/textbooks/uploaded-files/?k=How_To_Lose_Belly_Fat_Fast_For_Men.pdf) [how to make](https://www.freenew.net/textbooks/uploaded-files/?k=How_To_Make_Cake_Fondant.pdf) [cake fondant](https://www.freenew.net/textbooks/uploaded-files/?k=How_To_Make_Cake_Fondant.pdf) [how to make a](https://www.freenew.net/textbooks/uploaded-files/?k=How_To_Make_A_Slip_Knot.pdf) [slip knot](https://www.freenew.net/textbooks/uploaded-files/?k=How_To_Make_A_Slip_Knot.pdf) [how to make 100](https://www.freenew.net/textbooks/uploaded-files/?k=how_to_make_100_pounds.pdf) [pounds](https://www.freenew.net/textbooks/uploaded-files/?k=how_to_make_100_pounds.pdf) [how to make](https://www.freenew.net/textbooks/uploaded-files/?k=how-to-make-wire-jewelry.pdf) [wire jewelry](https://www.freenew.net/textbooks/uploaded-files/?k=how-to-make-wire-jewelry.pdf) [how to make](https://www.freenew.net/textbooks/uploaded-files/?k=How_To_Make_Your_Hair_Curly.pdf) [your hair curly](https://www.freenew.net/textbooks/uploaded-files/?k=How_To_Make_Your_Hair_Curly.pdf) [how to make](https://www.freenew.net/textbooks/uploaded-files/?k=How-To-Make-Paper-Mache-Dragon.pdf) [paper mache](https://www.freenew.net/textbooks/uploaded-files/?k=How-To-Make-Paper-Mache-Dragon.pdf) [dragon](https://www.freenew.net/textbooks/uploaded-files/?k=How-To-Make-Paper-Mache-Dragon.pdf)